# УПРАВЛІННЯ ЯКІСТЮ НАУКОВИХ ПРОЕКТІВ В КОРПОРАТИВНІЙ ІНФОРМАЦІЙНІЙ СИСТЕМІ З САМООРГАНІЗАЦІЄЮ

Данчук В.Д., доктор фізико-математичних наук, Національний транспортний університет, Київ, Україна

Лемешко Ю.С., кандидат технічних наук, Національний транспортний університет, Київ, Україна

Лемешко Т.А., Національний транспортний університет, Київ, Україна

# RESEARCH PROJECTS QUALITY MANAGEMENT IN THE CORPORATE INFORMATION SYSTEM WITH SELF-ORGANIZATION

Danchuk V.D., Dr.Sc. (phys.-math.), National Transport University, Kyiv, Ukraine Lemeshko Y.S., Ph.D. (engineering), National Transport University, Kyiv, Ukraine Lemeshko T.A., National Transport University, Kyiv, Ukraine

# УПРАВЛЕНИЕ КАЧЕСТВОМ НАУЧНЫХ ПРОЕКТОВ В КОРПОРАТИВНОЙ ИНФОРМАЦИОННОЙ СИСТЕМЕ С САМООРГАНИЗАЦИЕЙ

Данчук В.Д., доктор физико-математических наук, Национальный транспортный университет, Киев, Украина

Лемешко Ю.С., кандидат технических наук, Национальный транспортный университет, Киев, Украина

Лемешко Т.А., Национальный транспортный университет, Киев, Украина

**Постановка проблеми.** Однією з головних проблем багатьох наукових проектів вітчизняних дослідників є надзвичайно низький рівень використання отриманих результатів на практиці – в промисловості, економіці, соціальній сфері, освіті тощо. В значній мірі це пов'язано з певною розбіжністю напрямів проведення наукових досліджень з нагальними потребами навколишнього середовища (громадське суспільство, кон'юнктура ринку, держава), а також невідповідністю отриманих результатів початковим очікуванням, що зумовлено як низькою якістю формування самих наукових проектів, так і якістю їх управління. Існуючі підходи, за якими вкрай обмежені ресурси країни витрачаються на загальну підтримку науки, є безперспективними і практично себе вичерпали. На сучасному етапі розвитку суспільства, одним з основних показників ефективності переважної більшості наукових проектів повинен бути рівень їх комерціалізації.

Разом з тим, відомо, що якість управління, наприклад, комерційними проектами напряму залежить від використання сучасного інформаційного забезпечення та досвіду його застосування учасниками проекту. Тут слід відзначити широке розповсюдження корпоративних інформаційних систем (ІС) управління проектами (УП) та програмами. Об'єднання окремих проектів в корпоративному середовищі дозволяє отримати додатковий синергетичний ефект від їх спільної, скоординованої реалізації і ефективному використанні наявних ресурсів з дотриманням високих стандартів якості. Наступним кроком в цьому напрямі є використання відкритих, в тому числі додатків систем управління проектами для мобільних пристроїв, що зокрема зумовлено бурхливим розвитком технологій та соціальних сервісів web 2.0. Зазначені підходи дозволять значно посилити кооперацію віддалених учасників проекту, усуваючи перепони щодо комунікації між ними, дають можливість ефективніше обмінюватись досвідом, використовувати спільні бази знань найкращих практик.

На думку авторів концепцію соціальних сервісів в управлінні проектами потрібно активніше застосовувати для наукових проектів, хоча вона і є ще недостатньо розвинутою та потребує значних досліджень. Прикладом її ефективного використання можуть бути відкриті проекти в області інформаційних технологій, де вже отримані суттєві як фундаментальні, так і прикладні результати з високою економічною ефективністю.

**Аналіз публікацій та постановка задачі.** На думку авторів, досягнення сучасної науки в управлінні проектами та інформаційних технологіях використовуються недостатнім чином при

виконанні наукових проектів. Задля інтенсифікації наукової діяльності, покращення якості управління пропонується використовувати результати в таких напрямах наукових досліджень як:

– теорія управління проектами (С.Д. Бушуєв, Ю.М. Тесля, В.А. Рач, В.Н. Бурков, Д.А. Новіков, В.І. Воропаїв, Д.І. Голенко-Гінзбург, І. І. Мазур, В.Д, Шапіро та ін.);

– теорія активних систем (В.Н. Бурков, А.К. Еналеев, В.В. Кондратьєв, Д.А. Новіков, А.В. Щепкін та ін.);

– інформаційна теорія ієрархічних систем (Ю. Б. Гермейера, Ф. І. Ерешко, А. Ф. Кононенко, Н. С. Кукушкін, Н. Н. Моїсеєв та ін.);

– розділи економіко-математичного моделювання, що досліджують задачі узгодженого планування та програмно-цільового планування (К.А. Багриновский, В.Л. Макаров, Г.С. Поспєлов, В. А. Ірік, Г.Г. Балаян і ін.);

– оцінка результатів і ефективності наукових досліджень (Ю. Б. Татарінов та ін.), методологія освіти (В. І. Загвязінскій, В. В. Краєвський, В.С. Ледньов, А. М. Новиков) та інноваційна діяльність в освіті (В. А.Сластёнін, Л. С. Подимова, В. В. Кузнецов та ін.);

– методика системного аналізу та моделювання процесів із застосуванням сучасних програмних засобів (А.В. Шеєром, Гейном, Сарсоном, Йордоном, Ченом, Баркером, Г.Н. Каляновим, А. Штріком та ін.);

– розробка ІС автоматизованого проектування і штучного інтелекту (Гаврилова Т.А., Волкова Г.Д., Кафаров В.В, Прохоров А.Ф., Павлов В.В., Евгеньев Г.Б., Фогель Д.Б., Д. Джонс, Малигін Е.Н., Капустін Н.М., Норенков І.П. та інші вітчизняні та зарубіжні вчені) [1-6].

Саме напрацювання з вищенаведених напрямів та найкращих наукових практик можуть бути використані для покращення управління якістю наукових проектів в корпоративній інформаційній системі шляхом самоорганізації портфелю проектів. Таким чином, задача дослідження полягає у розробленні теоретичних підходів, які дозволять забезпечити функціонування самоорганізуючої динамічної адаптивної ІС УП, що адекватно реагує на потреби навколишнього середовища. Успішний результат впровадження зазначених підходів дозволить створити синергетичний ефект, що забезпечить управління якістю наукових проектів на новому рівні.

**Мета роботи,** зокрема, полягає у розробці моделі управління якістю наукових проектів на основі самоорганізації бази знань корпоративної інформаційнійної системи під впливом зовнішніх факторів (ринку, громадянського суспільства і держави).

**Основна частина.** Головною рисою, яка забезпечує життєздатність будь-яких системи стає здатність до швидкої трансформації. В рамках методології розвитку відкритих ІС це означає, що домінантна роль в процесі розвитку системи переходить до ефектів самоорганізації.

Існуючі ІС УП, на жаль, не враховують особливості УП в науці, зокрема фундаментальними та прикладними науковими проектами, науково-технічними розробками і комплексними роботами (програмами). В тому числі, не забезпечується повноцінне функціонування системи управління якістю науковими проектами, що пов'язано з потребою самоорганізації великої кількості проектів на основі даних, які надходять до системи під впливом зовнішніх факторів (ринку, громадянського суспільства і держави).

Управління якістю складної системи вимагає проведення постійного якісного аналізу метрик якості, що впливають на інтегральний показник якості кожного проекту. В інформаційній моделі корпоративної ІС управління якістю наукових проектів, що розробляється, пропонується здійснювати за такими напрямами:

– планування та забезпечення якості (здійснюється безпосередньо авторами наукових проектів за допомогою інструментарію системи на основі результатів проведеного інтелектуального аналізу та пропозиції відповідних найкращих практик, що містяться в базі знань системи);

– контроль якості (здійснюється експертами через проведення експертизи нових та завершених наукових проектів). Для нових проектів визначаються базові стандарти та параметри якості з метою їх подальшого моніторингу. Для завершених наукових проектів проводиться процедура підтвердження якості (процес перевірки вимог якості та результатів вимірювань в процесі контролю якості), тобто підтвердження використання відповідних стандартів якості та заданих параметрів якості.

У відповідності до стандарту міжнародного інституту управління проектами PMBok метрики якості описують в конкретних термінах, як параметри проекту або продукту, так і способи вимірювання цих параметрів. Результат вимірювання – це фактична величина. Допуск визначає допустимі відхилення метрики. Наприклад, метрика, пов'язана з метою в області якості, – залишитися в рамках схваленого бюджету  $\pm$  10 % – може включати вимір вартості кожного результату та визначення відхилення цього результату у відсотках від схваленого бюджету.

Для забезпечення якості управління проектом необхідно періодично виконувати якісний аналіз – це процес розстановки пріоритетів для їх подальшого аналізу або дій шляхом оцінки й зіставлення їх наслідків та ймовірностей виникнення.

В запропонованій моделі освітньої корпоративної ІС УП (рис. 1) передбачено виконання якісного аналізу характеристик для двох груп:

– параметрів (якісних характеристик) експерта для розрахунку інтегральних вагових коефіцієнтів груп експертів та інтегрального показника якості кожного експерта зокрема. Цей показник має безпосередній вплив на результат експертизи нового або завершеного наукового проекту;

– показників оцінки нового або завершеного наукового проекту для визначення їх ваги, що відображає вплив зовнішнього середовища та безпосередньо впливає на визначення інтегрального показника рейтингу наукового проекту.

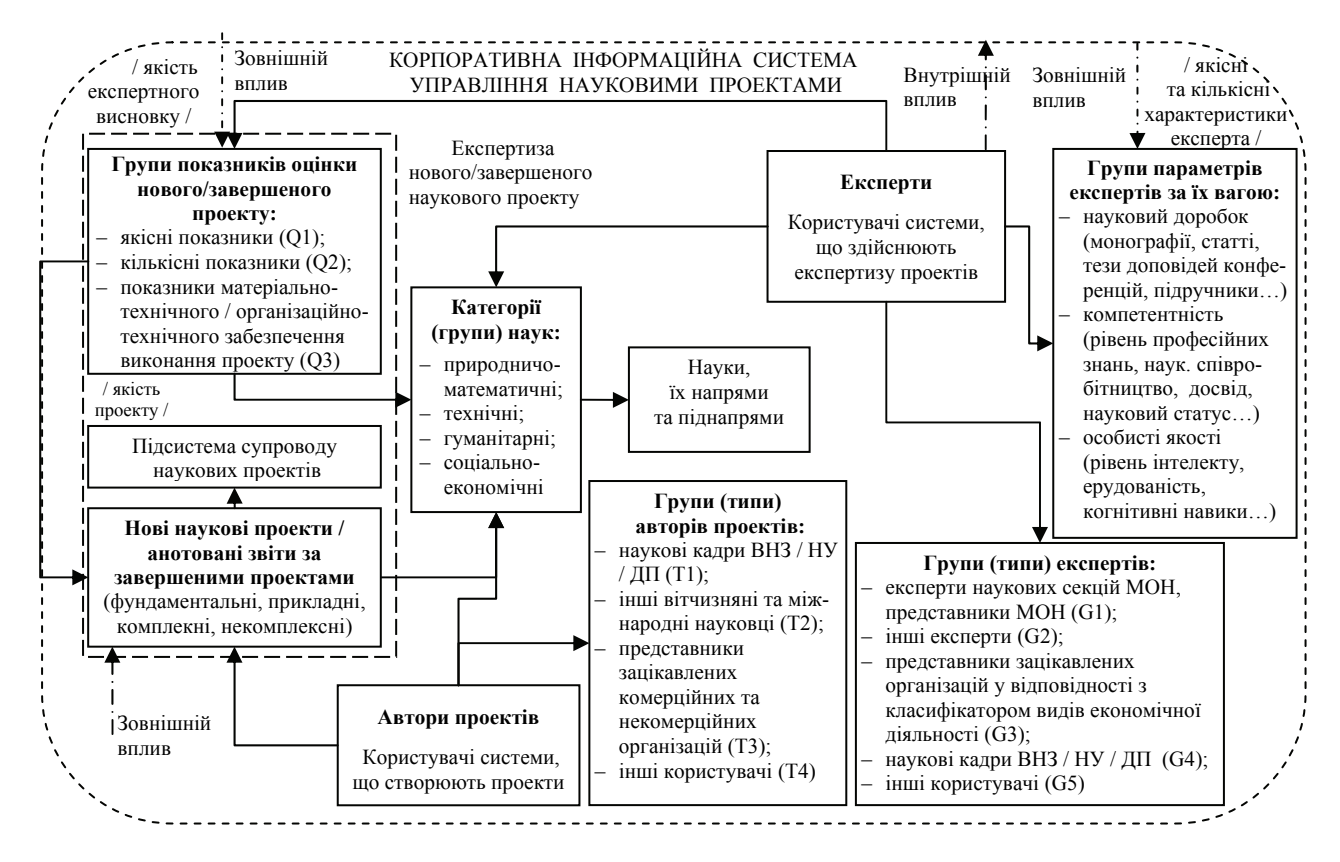

Рисунок 1 – Модель управління якістю наукових проектів в корпоративній ІС УП

Представлена модель передбачає наявність в системі декількох груп експертів: експерти наукових секцій МОН та представники МОН *G1*; інші вітчизняні та міжнародні експерти *G2*; представники зацікавлених комерційних та некомерційних організацій у відповідності з класифікатором видів економічної діяльності *G3*; наукові кадри ВНЗ / НУ / ДП *G4*; інші користувачі *G5*. Крім того, кожний експерт має множину параметрів (якісні та кількісні характеристики), що поділені на 3 умовні групи: науковий доробок, компетентність і особисті якості. Шляхом анкетних опитувань і тестів визначаються значення цих параметрів для кожного експерта. Належність експерта до певної групи, ваговий коефіцієнт цієї групи, кількість експертів групи, а також індивідуальні характеристики експерта, визначають вагу його рішень в системі (*Ei*):

$$
E_i = k_n \cdot E_{n-1} \cdot Z_{n-1} \cdot \sum_{j=1}^{m} (l_j \cdot p_{ij}),
$$
 (1)

де *n=1..g* – ідентифікатор групи експерта, *g* – загальна кількість груп експертів в системі;

*і=1..h* – ідентифікатор експерта, *h* – загальна кількість експертів в системі;

*kn* – ваговий коефіцієнт *n-ої* групи (стала величина, що відображає компетентність групи по відношенню до решти груп; визначається на основі консенсусного рішення для кожної групи експертів);

*zn* – кількість експертів *n-ої* групи;

 $l_j$ \* $p_{ij}$  – показник характеристики *j-го* параметру *i-го* експерта, де  $l_j$  – вага *j-го* параметру експертів, *pij* – значення *j-го* параметру *і-го* експерта (вага кожного з параметрів визначається на основі спільного анкетного опитування всіх експертів системи);

*m* – кількість параметрів для інтегральної якісної характеристики експертів системи.

Кожний з експертів також належить до однієї з категорій (груп) наук та наукового напряму, що вказуються експертом особисто і беруться до уваги при виконанні експертизи наукових проектів.

Експертна оцінка (рейтинг)  $R<sub>x</sub>$  *x*-го проекту з урахуванням вагового коефіцієнту  $E<sub>i</sub>$  *i*-го експерта, що здійснює відповідну експертизу проекту, згідно з (1), визначається за формулою:

$$
R_x = \frac{\sum_{i=1}^{h_x} \left( E_i \cdot \sum_{g=1}^{d_x} \left( q_g \cdot s_{xg} \right) \right)}{h_x}, \qquad (2)
$$

де *x=1..y* – ідентифікатор проекта, *y* – загальна кількість проектів в системі;

 $h_x$  – кількість експертів, що здійснюють експертизу *x*-го проекту;

*Ei* – інтегральний коефіцієнт, що визначає вагу рішень *i*-го експерта в системі;

 $q_g * s_{xg}$  – показник характеристики *g*-го параметру *x*-го проекту, де  $q_g$  – вага *g*-го параметру оцінки проектів, *sxg* – значення *g*-го параметру *x*-го проекту (вага кожного з параметрів визначається на основі спільного анкетного опитування всіх експертів системи);

*dx* – кількість параметрів для інтегральної якісної характеристики *x*-го проекту;

Крім експертів, в системі працює інша велика категорія користувачів – автори проектів. Умовно цих користувачів теж можна поділити на декілька груп: наукові кадри вищих навчальних закладів, наукових установ, державних підприємств *T1*; інші вітчизняні та міжнародні науковці *T2*; представники зацікавлених комерційних та некомерційних організацій *T3*; інші користувачі системи *T4*. Хоча ці групи не мають вагових коефіцієнтів, які б застосовувались у розрахунках, така класифікація може використовуватись для фільтрації даних в пошукових запитах і виконанні експертизи для окремих груп авторів проектів, що приймають участь в певних програмах за державні кошти, наприклад, таких як «Наука в університетах», чи кошти інших організацій, наприклад, міжнародного наукового проекту TEMPUS та інших.

Представлена модель передбачає, що користувачі системи шляхом спільного анкетного опитування визначають перелік показників з їх вагою для оцінювання нових та завершених наукових проектів. На початковому етапі функціонування системи пропонується передбачити показники, класифіковані за умовними групами (якісні *Q1*, кількісні *Q2* та показники матеріально-технічного забезпечення *Q3*), за категоріями наук, їх напрямами та піднапрямами. В процесі розвитку і самоорганізації системи деякі показники можуть втратити свою значимість і бути виключені з переліку, а інші навпаки – включені до нього. Таким чином, через думку експертів та авторів проектів буде враховано вплив як зовнішніх, так і внутрішніх факторів середовища.

**Висновки.** Отже, на думку авторів, відправною точкою для покращення якості наукових проектів є аналіз і перенесення досвіду в управлінні успішними комерційними проектами, застосування сучасних інформаційних технологій та останніх досягнень науки з управління проектами та програмами.

В роботі сформульовані теоретичні підходи щодо забезпечення управління якістю наукових проектів на основі самоорганізації бази знань корпоративної інформаційної системи управління проектами та програмами з використанням даних, що надходять ззовні системи під впливом зовнішніх факторів (ринку, громадянського суспільства і держави).

**Перспективи подальшого розвитку.** Викладені наукові дослідження потребують впровадження в прикладній розробці для підтвердження їх ефективності. Для реалізації поставлених завдань пропонується створення на базі ІС «Наука в університетах» корпоративної ІС з самоорганізацією на зразок віртуального консорціуму, основною задачею якого буде управління якістю наукових проектів з використанням принципів синергетики.

#### ПЕРЕЛІК ПОСИЛАНЬ

1. Новиков Д.А., Суханов А.Л. Модели и механизмы управления научными проектами в ВУЗах. М.: Институт управления образованием РАО, 2005. – 80 с.

2. A Guide to the Project Management Body of Knowledge (PMBOK® Guide) / PMI. – 2008. – Fourth Edition. – 459p.

3. Данчук В.Д. Фундаментальні основи відкритих інтелектуальних інформаційних систем / В.Д. Данчук, Ю.С. Лемешко, Т.А. Лемешко // Вісник НТУ. – К.: НТУ – 2014. – № 29. – С.116-122.

4. Данчук В.Д. Концепція системно-синергетичного підходу в управлінні проектами / В.Д. Данчук, Ю.С. Лемешко, Т.А. Лемешко // Вісник НТУ. – К.: НТУ – 2012. – Вип. 26. – Ч.2. – С.128-133.

5. Лемешко Ю.С. Управління неструктурованим треком проектів в корпоративних інформаційних системах // Управління проектами, системний аналіз і логістика. – К.: НТУ – 2012. – Вип.  $10 - C$  125-129.

6. Лемешко Ю.С. Наукові підходи до аналізу ділового навколишнього середовища відповідно до стандарту ДСТУ ISO 9004:2012 / Віткін Л.М., Лемешко Ю.С., Лемешко Т.А. // Науково-технічний журнал «Стандартизація, сертифікація, якість». – №2 (81) 2013 – С.3-8.

# **REFERENCES**

1. Novikov D.A., Suhanov A.L. Modeli i mehanizmyi upravleniya nauchnyimi proektami v VUZah. M.: Institut upravleniya obrazovaniem RAO, 2005. – 80 s. (Rus)

2. A Guide to the Project Management Body of Knowledge (PMBOK® Guide). PMI, 2008. Fourth Edition.  $-459p$ .

3. Danchuk V.D., Lemeshko Y.S., Lemeshko T.A. Fundamentalni osnovi vidkritih intelektualnih informatsIynih sistem [The fundamental basis of open intelligent information systems] // Visnyk NTU [Herald of National Transport University], 2014. No. 29. – P.116-122.

4. Danchuk V.D., Lemeshko Y.S., Lemeshko T.A. Koncepciya systemno-synergetychnogo pidhodu v upravlinni proektamy [The concept of system-synergetic approach to project management]. Visnyk NTU [Herald of National Transport University], 2012. No. 26. Part 2. P.128-133. (Ukr)

5. Lemeshko Y.S. Upravlinnya nestrukturovanym trekom proektiv v korporatyvnyh informacijnyh systemax [Manage unstructured projects' track in enterprise information systems]. Upravlinnya proektamy, systemnyj analiz i logistyka [Project Management, Systems Analysis and Logistics], 2012. No. 10. P.125-129. (Ukr)

6. Lemeshko Y.S., Lemeshko T.A., Vitkin L.M. Naukovi pidxody do analizu dilovogo navkolyshnogo seredovyshha vidpovidno do standartu DSTU ISO 9004:2012 [Scientific approaches to the analysis of business environment in accordance with standard DSTU ISO 9004:2012]. Standartyzaciya, sertyfikaciya, yakist [Standardization, Certification and Quality], 2013. No. 2 (81). P.3-8. (Ukr)

### РЕФЕРАТ

Данчук В.Д. Управління якістю наукових проектів в корпоративній інформаційній системі з самоорганізацією / В.Д. Данчук, Ю.С. Лемешко, Т.А. Лемешко // Вісник Національного транспортного університету. Серія «Технічні науки». Науково-технічний збірник. – К. : НТУ, 2015. – Вип. 1 (31).

В роботі запропонована модель управління якістю наукових проектів в корпоративній інформаційній системі з самоорганізацією.

Об'єкт дослідження – корпоративна інформаційна система управління проектами з самоорганізацією.

Мета роботи – розроблення теоретичних підходів управління якістю наукових проектів в корпоративній інформаційній системі шляхом самоорганізації портфелю проектів.

Методи дослідження – методи управління проектами та програмами, управління якістю, теорія систем і системний аналіз.

Якість управління проектами безпосередньо залежить від використання сучасного інформаційного забезпечення та досвіду його спільного застосування учасниками проекту. Використання корпоративних інформаційних систем управління проектами та програмами в бізнесі змінює модель функціонування компаній. Об'єднання окремих проектів в корпоративному середовищі дозволяє отримати додатковий синергетичний ефект від їх спільної, скоординованої реалізації і ефективному використанні наявних ресурсів з дотриманням високих стандартів якості.

В роботі сформульовані теоретичні підходи щодо забезпечення управління якістю наукових проектів на основі самоорганізації бази знань корпоративної інформаційної системи управління проектами та програмами з використанням даних, що надходять ззовні системи під впливом зовнішніх факторів (ринку, громадянського суспільства і держави).

На думку авторів аналіз і перенесення досвіду успішних комерційних проектів на наукові проекти з використанням сучасних інформаційних технологій та найкращих практик управління

проектами, зокрема застосування запропонованої моделі самоорганізації портфелю проектів, дозволить значно покращити якість управління науковими проектами.

Прогнозні припущення щодо розвитку об'єкта дослідження – розроблення ефективної моделі управління якістю наукових проектів в корпоративній інформаційній системі.

КЛЮЧОВІ СЛОВА: ЯКІСТЬ, КОРПОРАТИВНА СИСТЕМА, ІНФОРМАЦІЙНА СИСТЕМА, УПРАВЛІННЯ ПРОЕКТАМИ, НАУКОВІ ПРОЕКТИ, САМООРГАНІЗАЦІЯ.

### ABSTRACT

Danchuk V.D., Lemeshko Y.S., Lemeshko T.A. Research projects quality management in the corporate information system with self-organization. Visnyk National Transport University. Series «Technical sciences». Scientific and Technical Collection. – Kyiv: National Transport University, 2015. – Issue 1 (31).

The paper proposes the quality management model for research projects in the corporate information system with self-organization.

Scope of research – the corporate project management information system with self-organization.

Purpose – to present theoretical approaches in quality management for research projects in the corporate information system with self-organization of it's portfolio.

Research methods – methods of project management and quality management, system theory and the theory of system analysis.

The quality of project management depends heavily on the modern information tehnology and experience of project team members to apply for it. The implementation of the project management information system and business changes the modes of operation within the company. Combining individual projects in a corporate environment allows to get additional synergistic effect of their joint, coordinated implementation and effective use of available resources to the highest quality standards.

The paper proposes theoretical approaches to ensure research projects quality management on the basis of self-organization of knowledge base in the corporate project management information system analyzing data coming from outside the system as external factors (market, civil society and the state).

The authors propose to analyze and transfer the experience of successful commercial projects on research projects using modern information technology and project management best practices, including the proposed model of portfolio self-organization. This can significantly improve the research projects quality management.

Forecast assumptions about the object of study – develop the effective model of quality management for research projects in the corporate information system.

KEYWORDS: QUALITY, CORPORATE SYSTEM, INFORMATION SYSTEM, PROJECT MANAGEMENT, RESEARCH PROJECTS, SELF-ORGANIZATION.

#### РЕФЕРАТ

Данчук В.Д. Управление качеством научных проектов в корпоративной информационной системе с самоорганизацией / В.Д. Данчук, Ю.С. Лемешко, Т.А. Лемешко // Вестник Национального транспортного университета. Серия «Технические науки». Научно-технический сборник. – К. : НТУ,  $2015. - B<sub>bl</sub>$ п. 1 (31).

В работе предложена модель управления качеством научных проектов в корпоративной информационной системе с самоорганизацией.

Объект исследования – корпоративная информационная система управления проектами с самоорганизацией.

Цель работы – разработка теоретических подходов управления качеством научных проектов в корпоративной информационной системе путем самоорганизации портфеля проектов.

Методы исследования – методы управления проектами и программами, управление качеством, теория систем и системный анализ.

Качество управления проектами напрямую зависит от использования современного информационного обеспечения и опыта его общего применения участниками проекта. Использование корпоративных информационных систем управления проектами и программами в бизнесе меняет модель функционирования компаний. Объединение отдельных проектов в корпоративной среде позволяет получить дополнительный синергетический эффект от их общей, скоординированной реализации и эффективного использования имеющихся ресурсов с соблюдением высоких стандартов качества.

В работе сформулированы теоретические подходы обеспечения управления качеством научных проектов на основе самоорганизации базы знаний корпоративной информационной системы управления проектами и программами с использованием данных, которые поступают извне системы под влиянием внешних факторов (рынка, гражданского общества и государства).

По мнению авторов анализ и перенос опыта успешных коммерческих проектов на научные проекты с использованием современных информационных технологий и лучших практик управления проектами, в частности применение предложенной модели самоорганизации портфеля проектов, позволит значительно улучшить качество управления научными проектами.

Прогнозные предположения относительно развития объекта исследования – разработка эффективной модели управления качеством научных проектов в корпоративной информационной системе.

КЛЮЧЕВЫЕ СЛОВА: КАЧЕСТВО, КОРПОРАТИВНОЕ СИСТЕМА, ИНФОРМАЦИОННАЯ СИСТЕМА, УПРАВЛЕНИЕ ПРОЕКТАМИ, НАУЧНЫЕ ПРОЕКТЫ, САМООРГАНИЗАЦИЯ.

### АВТОРИ:

Данчук В.Д., доктор фізико-математичних наук, професор, Національний транспортний університет, декан факультету транспортних та інформаційних технологій, e-mail: vdanchuk@ukr.net, тел. +380442849441, Україна, 01010, м. Київ, вул. Суворова 1, УБК, к. 211.

Лемешко Ю.С., кандидат технічних наук, Національний транспортний університет, доцент кафедри електроніки та обчислювальної техніки, e-mail: LLYYSS@gmail.com, тел. +380442846439, Україна, 01010, м.Київ, вул. Суворова 1, УБК, к. 213.

Лемешко Т.А., Національний транспортний університет, аспірант кафедри електроніки та обчислювальної техніки, e-mail: tlemeshko@ukr.net, тел. +380442846439, Україна, 01010, м. Київ, вул. Суворова 1, УБК, к. 213.

# AUTHOR:

Danchuk V.D., Dr.Sc. (phys.-math.), National Transport University, the dean of the faculty of transport and information technologies, e-mail: vdanchuk@ukr.net, tel. +380442849441, Ukraine, 01010, Kyiv, Suvorova str. 1, ELC, of. 211.

Lemeshko Ю.С., Ph.D. (engineering), National Transport University, associate professor, department of electronics and computers, e-mail: LLYYSS@gmail.com, tel. +380442846439, Ukraine, 01010, Kyiv, Suvorova str. 1, ELC, of. 213.

Lemeshko T.A., National Transport University, postgraduate, department of electronics and computers, e-mail: tlemeshko@ukr.net, tel. +380442846439, Ukraine, 01010, Kyiv, Suvorova str. 1, ELC, of. 213.

### АВТОРЫ:

Данчук В.Д., доктор физико-математических наук, профессор, Национальный транспортный университет, декан факультета транспортных и информационных технологий, e-mail: vdanchuk@ukr.net, тел. +380442849441, Украина, 01010, г. Киев, ул. Суворова 1, УБК, к. 211.

Лемешко Ю.С., кандидат технических наук, Национальный транспортный университет, доцент кафедры электроники и вычислительной техники, e-mail: LLYYSS@gmail.com, тел. +380442846439, Украина, 01010, г. Киев, ул. Суворова 1, УБК, к. 213.

Лемешко Т.А., Национальный транспортный университет, аспирант кафедры электроники и вычислительной техники, e-mail: tlemeshko@ukr.net, тел. +380442846439, Украина, 01010, г. Киев, ул. Суворова 1, УБК, к. 213.

РЕЦЕНЗЕНТИ:

Оксіюк О.Г., доктор технічних наук, професор, Європейський університет, зав. kаф. інформаційних систем та математичних дисциплін, Київ, Україна.

Прокудін Г.С., доктор технічних наук, професор, Національний транспортний університет, зав. кафедрою міжнародних перевезень та митного контролю, Київ, Україна.

REVIEWER:

Oksiyuk O.G., Ph.D., Engineering (Dr.), professor, European University, Head of the department of Information Systems and mathematics, Kyiv, Ukraine.

Prokudin G.S., Ph.D., Engineering (Dr.), professor, National Transport University, Head of the department of international transportation and customs control, Kyiv, Ukraine.